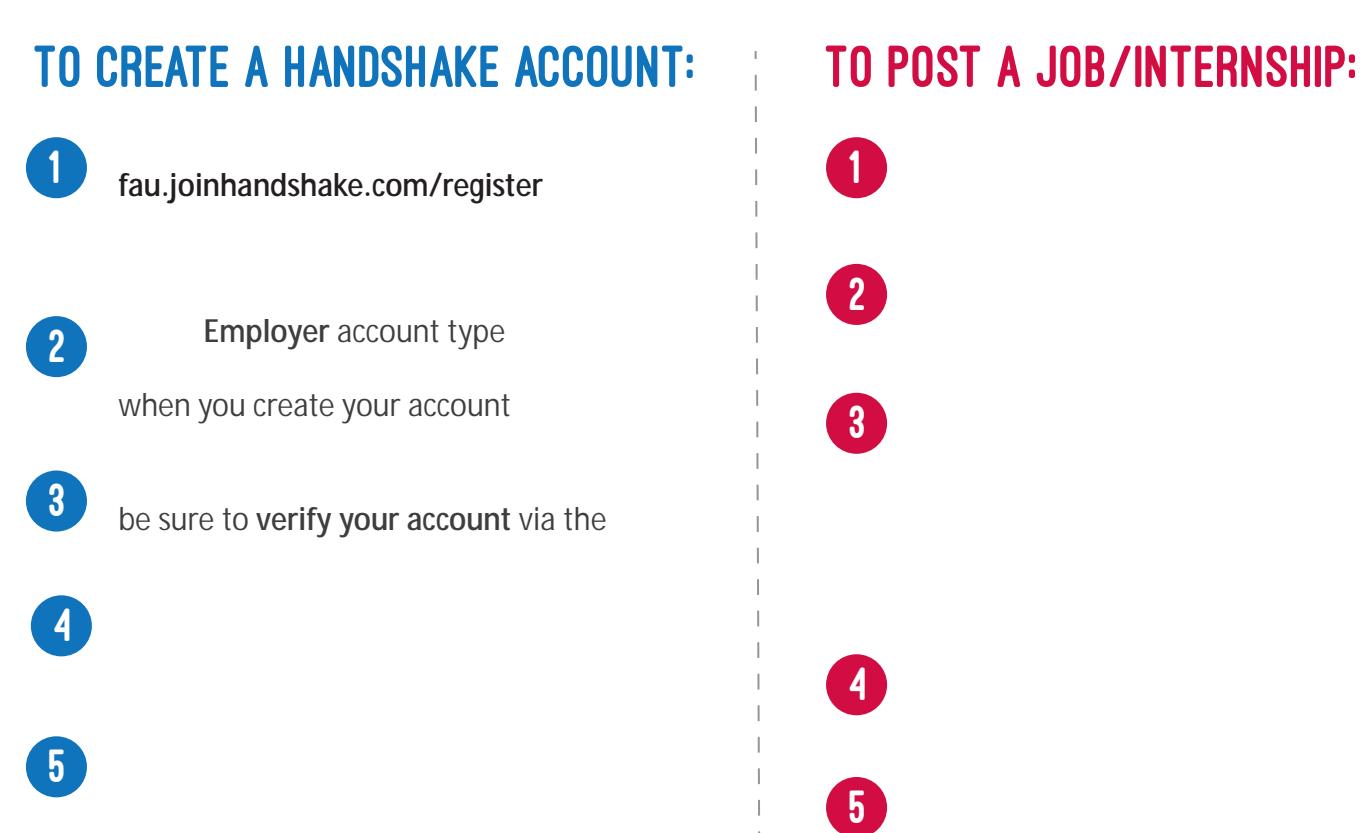

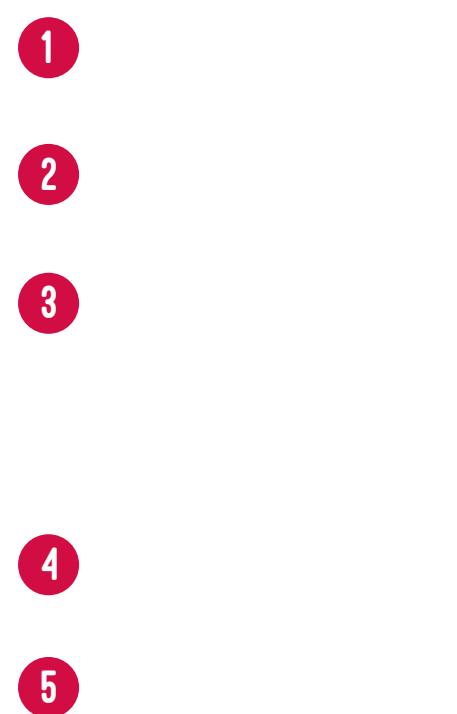

## To Register for a Career Fair:

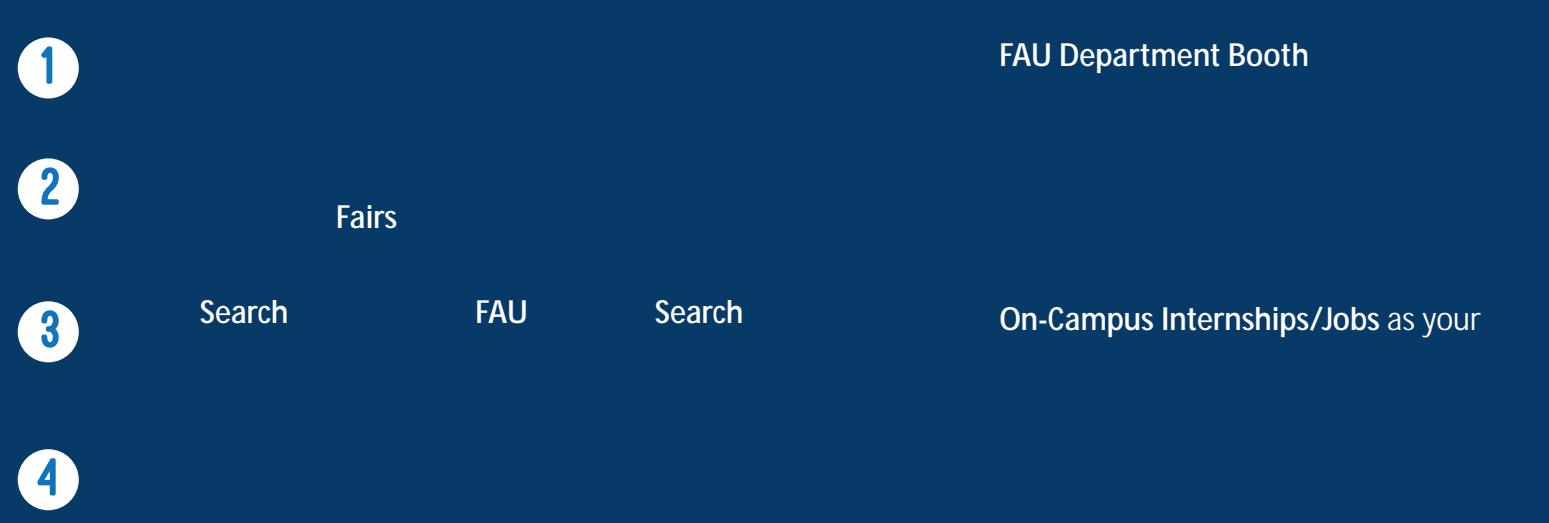

 $*$  If you see a green but on that says